## **Battlemech**

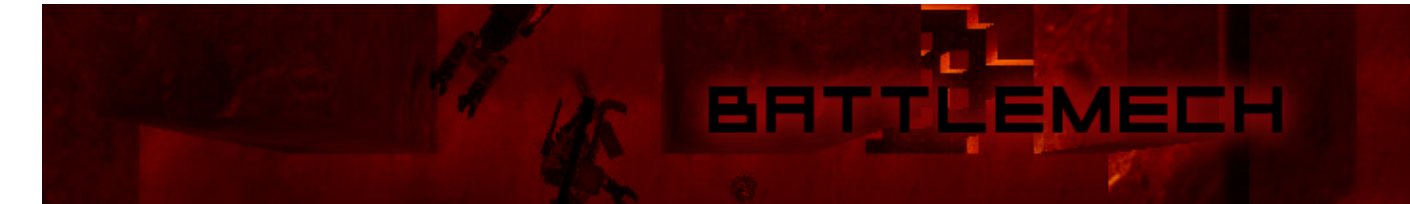

- [Présentation](#page-0-0)
- [Installation](#page-0-1)
- [Liens](#page-1-0)
- [Portfolio](#page-1-1)

<span id="page-0-0"></span>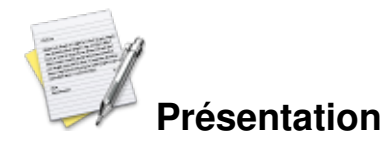

Jeux futuriste de simulation de robots, jouable uniquement en multijoueur pour le moment. Le but est de détruire les ennemis, tout en ramassant diverses armes posées sur la map.

14 armes différentes sont disponibles :

- Mitraillette
- Machvn
- Fusil à pompe
- Fusil
- Mines
- Navin
- **Mines** laser
- **▶ Pistolet Gattling**
- Lance flamme
- Cannon laser
- **Lance** grenade
- **► Lance roquettes**
- Missile à tête chercheuse
- Canon éclair

<span id="page-0-1"></span>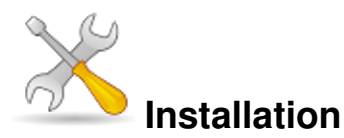

Un problème à l'installation ou à l'utilisation de ce logiciel ? [Consultez notre Faq !](http://www.jeuxlinux.fr/a58-FAQ_:_probleme_a_linstallation_ou_au_lancement_dun_jeu.html)

Pour installer Battlemech il suffit de télécharger [cette archive](http://static.condemned.com/files/bmech_stuff/battlemech-1.1.tar.gz), de la décompressez :

```
unzip battlemech-1.1.tar.gz
cd battlemech
./battlemech-glx
```
## <span id="page-1-0"></span>**Liens**

**► [Site officiel](http://static.condemned.com/bmech.shtml)** 

## <span id="page-1-1"></span>**Portfolio**

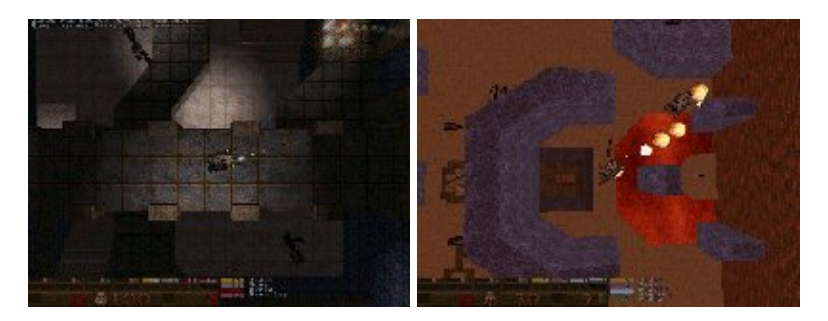

Article sous [GNU Free Documentation licence](http://www.gnu.org/licenses/fdl.html) - Jeuvinux.net